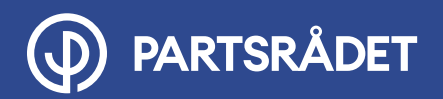

# **Bedöm era risker**

När ni har undersökt risker i verksamheten, och har en bruttolista, behöver ni på något sätt sortera i vad som är allvarliga risker och mindre allvarliga risker. Det finns många olika sätt att göra det på. Det väsentliga är att ni kommer fram till vad som är viktigast att jobba med, det vill säga vad som är allvarliga risker i verksamheten.

Ofta räcker det med att göra en enkel riskbedömning där ni sorterar utifrån om risknivån är låg, medel, hög eller mycket hög. Nedan kan ni ta del av hur man genomför en traditionell bedömning av risker i fyra steg. Gör gärna bedömningen i samverkan så att fler perspektiv kommer med.

### **1. TYDLIGGÖR VILKA RISKER NI SKA BEDÖMA**

Var tydlig med vilka risker det är ni ska bedöma. Ni kan utgå från de olika skyddsronderna, från en bruttolista av risker, ta hjälp av rapporteringssystem eller andra källor till information om risker i verksamheten. En fördel kan vara att lista riskerna i en Excel-fil:

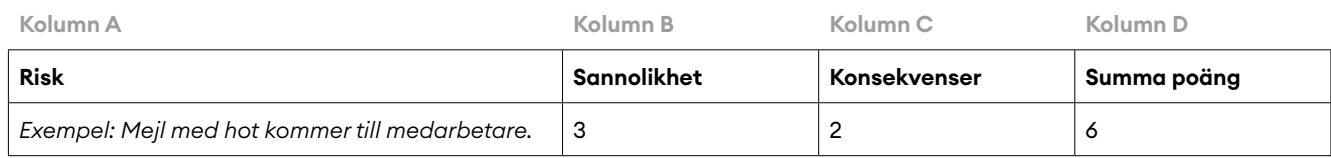

Låt alla som deltar sätta sig in i riskerna och vad de betyder.

### **2. BEDÖM SANNOLIKHET**

I det här steget bedömer ni hur sannolikt det är att risken inträffar. Om det är något som redan förekommer kontinuerligt i verksamheten är sannolikheten mycket hög, alltså en 4:a.

Låt alla som deltar bedöma varje risk på en skala 1 – 4, se nedan. Om alla bedömer olika kan ni exempelvis välja ett genomsnitt eller i dialog komma fram till ett gemensamt svar.

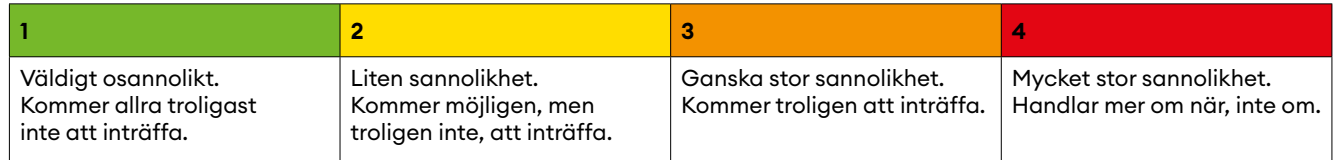

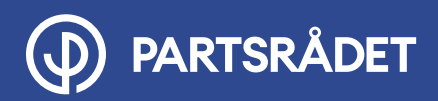

## **Bedöm era risker**

### **3. BEDÖM KONSEKVENSER**

I det här steget bedömer ni hur allvarliga konsekvenserna blir om risken inträffar. Låt alla som deltar bedöma varje risk på en skala 1-4, se nedan.

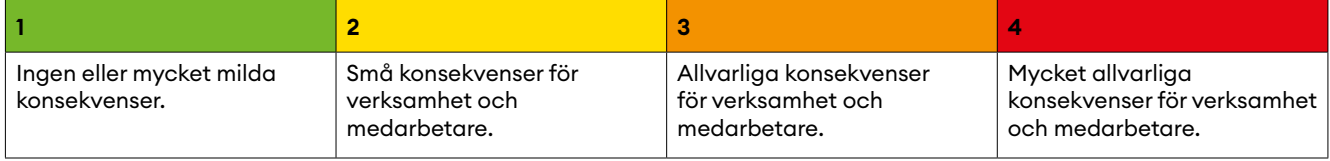

### **4. RÄKNA UT RISKNIVÅ**

I det här steget multiplicerar ni sannolikhet och konsekvens. I Excel kan ni göra en formel som räknar ut risknivån. Här finns hjälp att tolka risknivåerna:

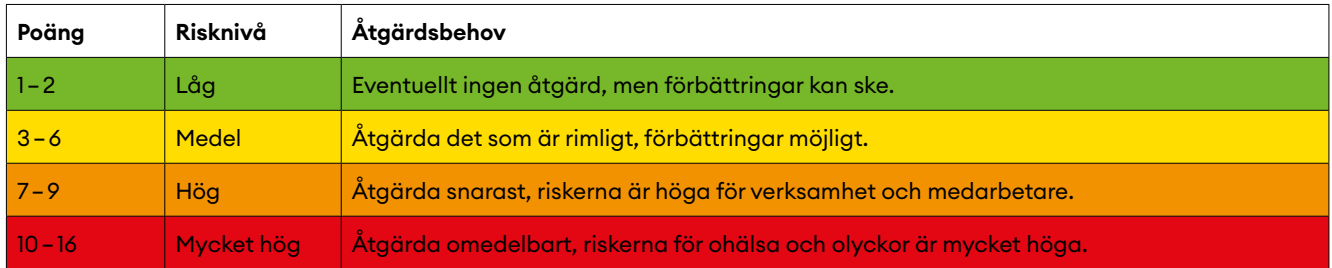

#### **5. NÄSTA STEG**

Nu när ni har en prioritering utifrån risknivån kan ni analyser orsakerna till riskerna. Var kreativa kring åtgärder och prioritera vad ni ska börja med.

Kom ihåg att allvarliga risker ska åtgärdas skyndsamt.

Stöd för detta steg finns i pdf:en *Analysera och skapa handlingsplan* som du hittar på följande webbsida: **[partsradet.se/hotpajobbet/checklistor](http://partsradet.se/hotpajobbet/checklistor)**